## BGMを聞く

グループ別に分類された曲を自動で演奏させ、BGMとして楽しむことができます。

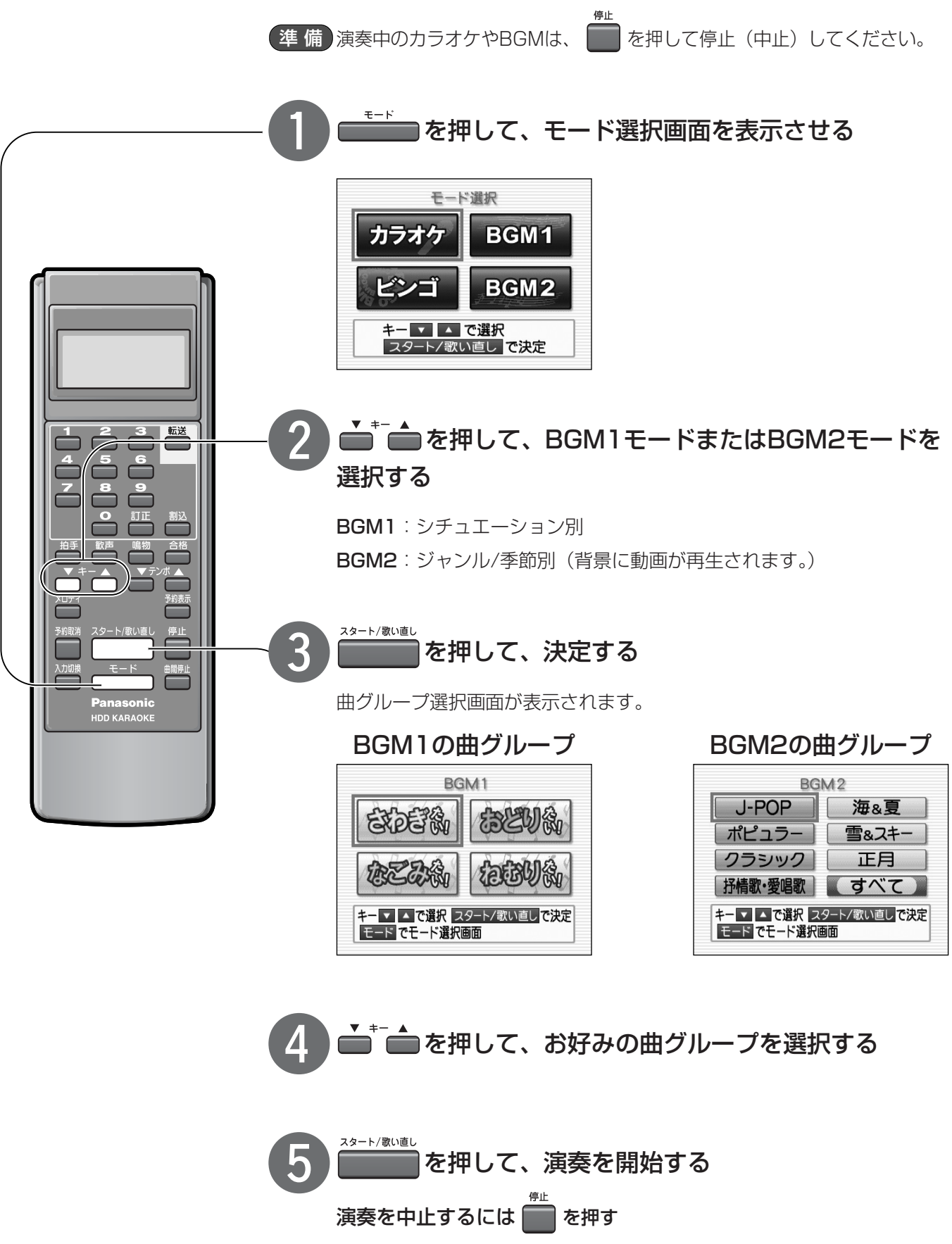

曲グループ選択画面に戻ります。

カ ラ オ ケ  $\overline{\mathcal{D}}$ 操 作

そ  $\overline{\mathcal{O}}$ 他  $\overline{\mathcal{D}}$ 操 作